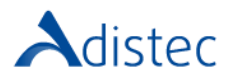

# ADISTEC PROFESSIONAL SERVICES

# Quantum Scalar i6 Controle Module Rapid Deploy

# **DESCRIÇÃO**

O nosso serviço Rapid Deploy oferece a oportunidade de acelerar o tempo de implementação, contando com a nossa equipe de consultores especializados, a fim de realizar uma implementação rápida e segura, com bases sólidas, reduzindo assim os tempos de execução. Este serviço incluí a instalação física do Módulo de Controlo Scalar i6.

## O ESCOPO DO NOSSO SERVIÇO

- → Instalação e implementação
	- Instalação Física de até um (01) Módulo de Controlo Scalar i6
		- o Desembalar a biblioteca e remover as tampas e restrições
		- o Instalar a tampa superior
		- o Montar o kit de trilhos no rack
		- o Montar a biblioteca no rack
		- o Instalar os componentes (*drives, fontes de alimentação redundantes se disponível, a iBlade se disponível e as magazines eject stops*)
		- o Fazer o cabeamento da biblioteca (cabos de alimentação*, cabos de rede RJ45, cabos de fibra ou cabos SAS Mini HD dependendo do modelo da drive*)
		- o Instalar última versão de firmware disponível para a biblioteca e drives
		- o Alterar a senha de definição padrão
		- o Executar o teste de instalação e verificação (IVT Installation Verification Test)
- → Configuração da Biblioteca
	- Configuração do Sistema
		- o Configurar as informações do contato no sistema
		- o Configurar as definições de e-mail (servidor de SMTP e endereço de e-mail do remetente)
		- o Configura as definições da data e hora
		- o Registrar a biblioteca
		- o Instalar as licenças
	- Configuração Lógica
		- o Configurar as slots de importação e exportação (I/E slots)
		- o Configurar as slots de limpeza e importar até uma (1) fita de limpeza
		- o Criar até uma (1) partição
		- o Configurar o control path
		- o Importar todas as fitas disponíveis até ao máximo do licenciamento COD
		- Configurar a rede de gestão

[https://www.adistec.com/pt/business-units/professional-services.](https://www.adistec.com/es/business-units/professional-services) Ao submeter a ordem de compra para a contratação dos serviços indicados neste documento, está a aceitar o âmbito, bem como os termos e condições gerais e particulares que os regem.

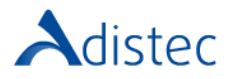

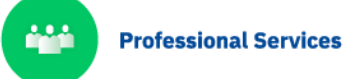

#### DETALHES DO SERVIÇO

Modalidade: No Local Duração Estimada: até 6 horas

#### PART NUMBER

P/N Descrição

APS-QTM-I6RD Quantum Scalar i6 Control Module Rapid Deploy

### LIMITAÇÕES E FORA DO ESCOPO

Para a execução obrigatória do IVT, é necessária uma fita sem dados fornecida pelo cliente. A instalação ou configuração dos drivers necessários no servidor ao qual será apresentada a biblioteca, bem como as configurações do software de backup, não são cobertas por este serviço e este processo deve ser feito pelo cliente. Os drivers estão localizados neste site: [https://www.quantum.com/en/service-support/downloads-and](https://www.quantum.com/en/service-support/downloads-and-firmware/si6/)[firmware/si6/.](https://www.quantum.com/en/service-support/downloads-and-firmware/si6/) Presume-se que o rack tenha espaço suficiente para a instalação da unidade, bem como que as PDU's estejam disponíveis. Este serviço não inclui organização do rack, troca ou ajuste de cabos dentro do rack ou instalação de bandejas. O cliente é responsável por fazer as alterações necessárias em sua rede e SAN para a correta conexão dos equipamentos. Custos adicionais para despesas de viagem podem ser aplicados dependendo do local onde a instalação será realizada, você pode verificar isso com seu executivo de vendas.

**Termos e Condições:** Os nossos serviços são regidos pelos termos e condições gerais especificados no nosso site web:

[https://www.adistec.com/pt/business-units/professional-services.](https://www.adistec.com/es/business-units/professional-services) Ao submeter a ordem de compra para a contratação dos serviços indicados neste documento, está a aceitar o âmbito, bem como os termos e condições gerais e particulares que os regem.